## WINFOND v1.3

### **Click here if you want some help in english.**

**Cliquer ici pour obtenir de l'aide en français.**

WINFOND © 1995-96 / François CREVOLA.

## WINFOND (v1.3) - Help

This software (who must be in the startup group) will choose a new wallpaper every time you run Windows. The new wallpaper is choosen from a list of your pictures. The list must be in a file that you will indicate as a parameter. For example, this is my list file:

```
C:\PICTURES\FLOWER.BMP¶
C:\DRAW.BMP¶
D:\ART\*.BMP¶
C:\MANDEL.BMP¶
C:\HOME.BMP¶
C:\PICTURES\BMP\*.BMP¶
```
New: You can now put **\*. BMP** as a filename. The picture will be choosen in the whole directory.

In order to activate this software, you must put it in your startup group (if you have no starter group please read the f...... manual). Then, you have to edit the command line to add the name of your list as a parameter ("Command line: Winfond.exe my\_list")

#### *Important !*

If there are mistakes in your file list, winfond will never work. If you have always the same picture that means there is a prob (no parameter, winfond outside the startup group.....)

#### *Error messages*

Too many parameters You have put too many parameters in the command line.

Not enough parameters You must put one parameters in the command line.

"xxxxx" is not a BMP The file is not a real BMP image file.

```
File not found: "xxxxx" 
"xxxxx" is not a file.
```
error with \*.BMP Please verify that everythings is ok in your list of picture.

```
WINFOND © 1995-96 / François CREVOLA.
```
This software is a "Giftware". I would be very happy if I receive some mail (snail mail or Email) with pictures you use with Winfond. Contact:

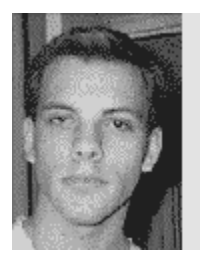

# François CREVOLA

1, rue du PDT. R. Schuman<br>33600 PESSAC / FRANCE

Email: fcrevola@mail.atlantic-line.fr

## Aide de WINFOND (v1.3)

Ce programme (qui doit être placé dans le groupe démarrage) se propose de choisir à chaque session de Windows un nouveau fond d' écran. Le nouveau fond d'écran est choisi parmi une liste d'images stockée dans un fichier dont le nom est transmis en paramètre. Voici par exemple ce que pourrait être le fichier LISTE avec la convention que le symbole ¶ indique un retour-chariot (obtenu par la touche Entrée):

C:\IMAGES\FLEUR.BMP¶ C:\DESSIN.BMP¶ D:\OEUVRES\\*.BMP¶ C:\MANDEL.BMP¶ C:\MAISON.BMP¶ C:\IMAGES\BMP\\*.BMP¶

Nouveau: Depuis la version 1.2, on a la possibilité d'indiquer **\*.BMP** comme nom de fichier. Ceci indique que le programme winfond peut choisir n'importe quelle image de ce répertoire.

Pour rendre le programme actif, il faut le placer dans le groupe démarrage de Windows et définir les propriétés pour que la ligne de commande soit WINFOND.EXE LISTE. Ainsi, à chaque démarrage de Windows le programme choisit dans le fichier LISTE une image et modifie le fichier WIN.INI en conséquence. Dans, le cas où on ne possède pas de groupe de démarrage il faut en créer un et placer le programme dedans, ensuite il faut modifier le fichier PROGMAN.INI pour que il y ait une ligne "Startup=<Nom\_du\_groupe>" dans la rubrique [Settings].

#### *Attention !*

Si le fichier contenant la liste des images contient des fautes (nom de fichier Bmp mal orthographié, lignes ne se terminant pas par un retour chariot, ..) le programme ne changera pas l'image de fond pour la prochaine session Windows. Si l'images de fond est toujours la même alors c'est qu'il y a un problème (pas de liste en paramètre, fichier liste mal fait, winfond hors du groupe démarrage ...).

#### *Messages d'erreur*

#### Nombre de paramètres incorrect

Vous avez ommis le paramètre ou vous avez mis plus d'un paramètre

#### "xxxxx" n'est pas une image BMP

Le fichier passé en paramètre référence des fichiers qui ne sont pas des images BMP. (La version 1.3 est beaucoup tolérante sur la conformité au spécifications du format BMP.)

#### "xxxxx" n'est pas un fichier texte

Le paramètre que vous avez indiqué ne correspond pas à un fichier.

#### Erreur dans l'utilisation de \*.BMP

Une erreur est intervenue au cours de la recherche des images BMP d'un répertoire. Veuillez vérifier que le chemin d'accès est valide et que ce répertoire contient effectivement des images ou encore qu'il n'existe pas de sous-répertoires dont le nom se termine par: **.BMP**

#### WINFOND © 1995-96 / François CREVOLA.

Ce programme est un "Giftware" : l'auteur serait ravi de recevoir une disquette contenant. les images BMP (éventuellement dans un .ZIP ou un .ARJ) que vous utilisez comme fond d'écran. Pour tout contact,

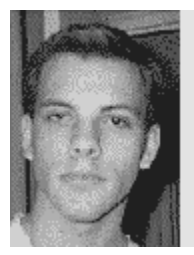

François CREVOLA

1, rue du PDT. R. Schuman. 33600 PESSAC / FRANCE

Email: fcrevola@mail.atlantic-line.fr